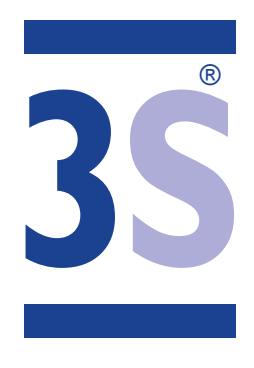

# **ERP CHECKLISTE**

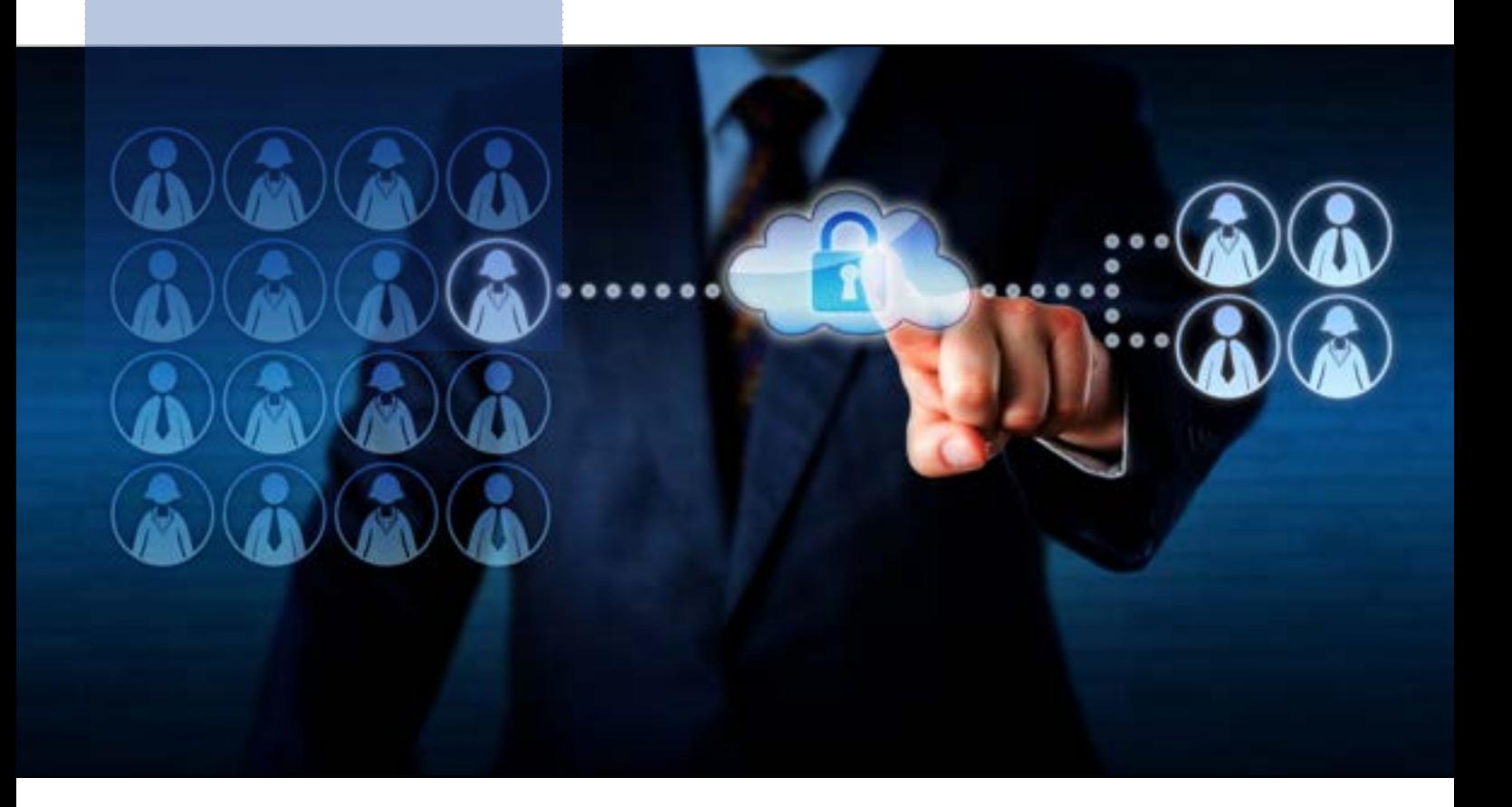

# **Checkliste zur Auswahl einer ERP-Software**

**www.3s-erp.de**

www.3s-erp.de

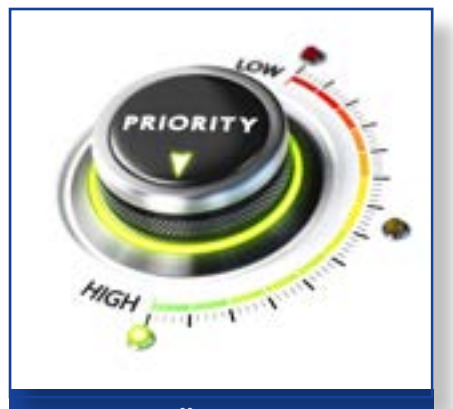

**WAS IST FÜR IHR UNTERNEHMEN BESONDERS WICHTIG?** 

### **Steuerung der Produktionsprozesse**

Dokumentation von Produktionsparametern

Planung der Mitarbeiter und ihrer Arbeitsplätze

Planung der Auslastung von Maschinen

Zeit- und Kostenersparnis (z.B. durch besseren Überblick über die Produktfertigungswege)

Kontrolle und Transparenz (z. B: Überwachung der rechtzeitigen Prüfung von bestelltem Material)

Fehlerquote senken

### **Kommunikationsprozesse effizienter gestalten**

direkte Kommunikationswege: one-to-many, many-to-one

bereichsübergreifende Kommunikationsprozesse und Informationsverknüpfung (auch für verbessertes Berichtswesen)

automatischer Informationsfluss, automatisierte Benachrichtigungen

#### **Kundenkommunikation verbessern**

Beschleunigte Feedbackprozesse (schnellere und effektivere Reaktion, die zur Vertiefung der Kundenloyalität beiträgt)

Automatische Informationsweitergabe (Bestätigungen etc.)

## **Kommunikation mit externen Dienstleistern und Lieferanten**

automatisierte Workflows

# **SCHNELLERE ANPASSUNG AN Unternehmens- und Marktveränderungen**

Masken / Views selber anpassbar

Moderne Datenhaltung Cloud/Hybrid Lösung zur schnellen unternehmensweiten Veröffentlichung von Veränderung.

Seite 2 von 9

www.3s-erp.de

# **PRODUKTIVITÄTSSTEIGERUNG**

Verkürzung der Zyklen u. Ä.

Auftragskontrolle und -überblick

Lagerbestand senken

Lieferfähigkeit optimieren

# **VORBEREITUNG AUF MÖGLICHE VERÄNDERUNGEN / ENTWICKLUNGEN IM UNTERNEHMEN**

neue Niederlassungen

komplexere Prozesse

# **MODERNISIERUNG UND DIGITALISIERUNG DER ARBEITSSITUATION**

mobil arbeiten: mobiler Zugriff auf Unternehmensdaten und Projekte per Smartphone, Tablet-PC, Notebook (Steuerung der Produktion, Bestellvorgänge überwachen etc.)

externe Mitarbeiter besser integrieren

Home Office ermöglichen

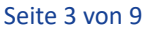

**1999** 

www.3s-erp.de

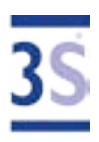

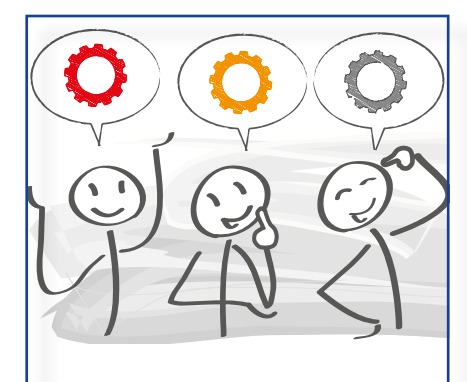

**WELCHE FUNKTIONALEN ANFORDERUNGEN SOLL DIE ERP-SOFTWARE ERFÜLLEN UND WELCHE BEREICHE SOLLEN BEDIENT WERDEN?**

### **Benötigte Funktionen**

**Waren-/Materialwirtschaft**: Seriennummernverwaltung / Chargenverwaltung: Chargenherkunft, Chargenverfolgung / Variantenverwaltung / Lagerverwaltung / Inventur / Lagerbestandsführung / Mehrlagerverwaltung / Konsignationslager

**Produktion**: Produktionsplanung (Realisierbarkeit auch unvorhergesehener Aufträge) / Management sich schnell verändernder Produktpaletten / Kapazitätsplanung / Ressourcenplanung

**Produktdatenmanagement:** Stücklisten / CAD-Dateien / Produktinformationsdaten / Produktvarianten

**Einkauf:** Lieferantenanalyse / Bestellüberwachung / Abrufbestellungen / Rahmenleistungen / Kontrakte

**Verkauf:** Angebotserstellung / Preisermittlung / Kreditlimit / Verfügbarkeit / Rahmenleistungen / Kontrakte

**Außendienst:** Vertreterabrechnung / mobile Datenerfassung / Besuchsberichte / Provisionsabrechnung

**Versand:** Kommissionierung / Versandkostenermittlung / Exportabwicklung / Intrastat / Rücksendeverfolgung / Ursprungszeugnisse / Konformitätserklärung

**E-Commerce:** Verwaltung / Betreiben eines Web-Shops / Schnittstellen zu Amazon, Ebay / Pflege der Verkaufsartikel und Bilder innerhalb eines Artikelstamms / Verwaltung verschiedene Bilder / Konditionen in verschiedenen Shops

**Fakturierung und Rechnungswesen:** Schnittstellen zu DATEV, ELSTER usw. / Auslandszahlungsverkehr / Buchhaltung / Budgetierung / Rechnungen (Sammelrechnungen, Wartungsrechungen, etc.) / Gutschriften / Belegmanagement / Umsatzstatistiken

**Finanzwesen:** externes Rechnungswesen (Hauptbuchhaltung, Nebenbücher: Debitoren-, Kreditoren- und Anlagenbuchhaltung) / internes Rechnungswesen (Controlling) / Finanzwirtschaft

**Personalwesen:** Lohn- und Gehaltsabrechnung (Personalabrechnung) / Zeiterfassung / Personaleinsatzplanung / Reiseabrechnung / Veranstaltungsmanagement / Bewerberverwaltung / Personalkostenplanung / Personalentwicklung

**Stammdatenverwaltung:** zentrale Verwaltung konsistenter Daten zu Kunden, Lieferanten, Produkten, Anlagegütern, Personal und Konten

www.3s-erp.de

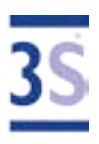

**Dokumentenmanagement:** Verwaltung u.a. von E-Mails, Faxen, Belegen, Vertragsunterlagen (auch eingescannten Papierdokumenten) in digitaler Datenbank

Kundenmanagement (CRM): Kampagnenmanagement / Interessentenverwaltung / Vertriebsaufgaben / Newsletter / Kunden- und Interessentenhistorie

**Marketing:** Absatz- und Vertriebsplanung / Produktmanagement / Projektmanagement / Verkaufsförderung

**Berichtswesen:** Erstellung eigener Berichte / Auswertungen / Schnittstellen zu Excel / Dokumentation des kompletten Datenbankinhalt

**Monitoring:** Nachvollziehen der Handlungen einzelner Mitarbeiter / Preishistorie

**Forschung und Entwicklung:** Analyse / Fehlermanagement / Qualitätssicherung

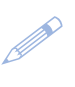

Seite 5 von 9

www.3s-erp.de

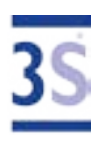

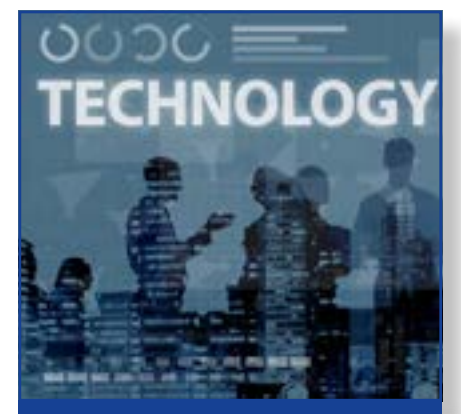

**IN WELCHE TECHNISCHE INFRASTRUKTUR SOLL DAS ERP-SYSTEM INTEGRIERT WERDEN?**

### **Technische Voraussetzungen / Infrastruktur**

Arbeiten auf eigenem Server

Cloud-basiertes Arbeiten

beide Arbeitsformen notwendig: Server- und Cloud-basiert (hybrid)

Vertriebskanal B2B

Vertriebskanal B2C

Webshop

automatisiertes und individualisiertes Sortimentsund Preismanagement

Schnittstellen zu anderen Software-Programmen notwendig?

Kommunikationssysteme

MS-Office oder andere Datenverarbeitungsprogramme

Art des Betriebssystems (3S ERP-Software ist betriebssystemunabhängig!)

technischer Support intern vorhanden

Anpassung an Fremdsprachen / Fremdwährungen notwendig

Dokumentation von Daten, manuelle Ergänzung von Informationen

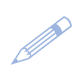

Seite 6 von 9

www.3s-erp.de

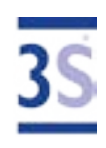

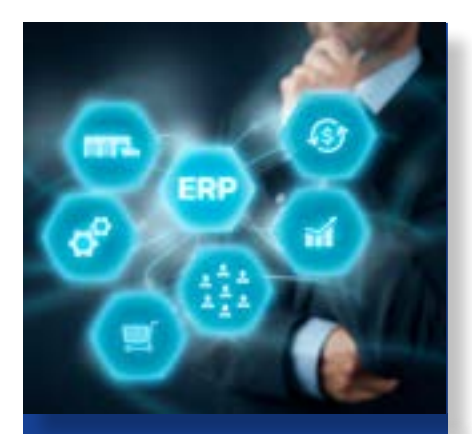

**WENN SIE EINE ERP-EIN-FÜHRUNG PLANEN, VER-GESSEN SIE NICHT, DIE FOLGENDEN PUNKTE ZU KLÄREN.**

### **Unternehmensprofil: Was macht Sie als Unternehmen aus?**

Branche

Fertigungsart

Unternehmensgröße

Anzahl der gewünschten ERP-Arbeitsplätze

Wunschtermins zur ERP-Einführung

Verfügbares Budget

Art der geplanten Finanzierung (Kauf, Miete, Leasing)

## **Ablauf der ERP-Einführung: wie klappt die Einführung am besten?**

Zeitplan: Planen Sie Zeit zur Vorbereitung und zur Umsetzung ein

Anforderungsprofil in Kooperation mit betroffenen Abteilungen erstellen (Ansprechpartner und Projektmitwirkende vorab bestimmen)

Erstellung der individuellen Lösung zusammen mit Ihrem ERP-Anbieter: z.B. Pflichten- / Lastenheft oder flexible Budgetanpassung auf Basis monatlicher Listen

technische Umsetzung

Test

Personalinformation und Schulung des Personals

Übergangs- bzw. Einarbeitungszeit

Anpassungen und Erweiterungen

Personalplanung

Auswahl der Projektverantwortlichen und Projektmitwirkenden (aus den einzelnen Fachabteilungen)

Arbeitszeit

Budgetplanung (ist genug Budget eingeplant?)

Updatekosten

Fixkosten

Ziele und Erwartungen klar definieren

www.3s-erp.de

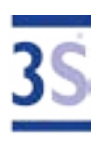

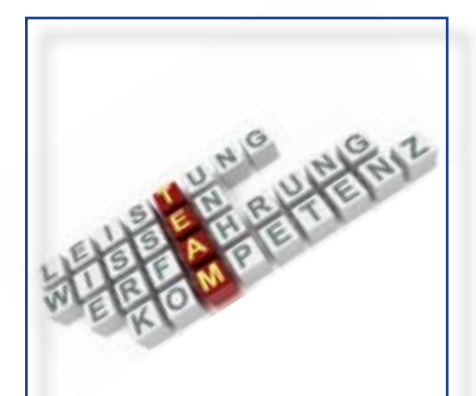

**ANFORDERUNGEN AN ANBIETER:** 

**WAS SOLLTE IHREN ZU-KÜNFTIGEN SOFTWARE-ANBIETER AUSZEICH-NEN?** 

**FRAGEN SIE UNS!**

#### **Branchenkenntnisse**

Anbieter, der ebenso wie die Mitglieder seines Teams die Branche des Anwenderunternehmens umfassend kennt und daher entsprechend beraten kann

#### **Erfahrung**

Anbieter, der ebenso wie sein Produkt mehrere Jahre am Markt ist und immer wieder den Umstieg auf neue Technologien gemeistert hat

Anbieter, der das Einsetzen und Ersetzen von ERP-Systemen schon vielfach realisiert hat

Anbieter hat eine Strategie, die eine schnelle und optimale Implementierung des Systems erlaubt

#### **Know-how**

agiler Anbieter, der neue Anforderungen schnell erkennt

# **Flexibilität**

Anbieter, der kundenspezifische Anpassungen an seiner Software vornehmen kann, um so maßgeschneiderte / individuelle Lösungen liefern zu können

Anbieter kann auch Anpassbarkeit an zukünftige Anforderungen garantieren

### **Beratung / Service**

Anbieter, der Wissen über neues ERP-System umfassend vermittelt, Schulungen / Workshops anbietet und Hotline und Notdienst bereithält

### **Wartung**

Anbieter sichert die Aktualität der Software und ihrer Funktionen durch Weiterentwicklungen, die in Releases münden

#### **Referenzen**

Anbieter, der von anderen Kunden gute Beurteilungen erhalten hat

Seite 8 von 9

www.3s-erp.de

### **Bonität**

Anbieter, dessen Finanzauskunft/ Kreditwürdigkeit zeigt, dass er Sie auch in Zukunft betreuen kann

### **ZUKUNFTSFÄHIGKEIT**

Anbieter sollte seine Lösung – unter Berücksichtigung neuer Geschäfts- und Technologietrends – weiterentwickeln

System des Anbieters sollte Veränderungen mühelos zulassen und mehrere Zyklen technologischen Fortschritts "überstehen"

Anbieter kann mehrjähriges, kontinuierliches Wachstum vorweisen und hat sich verpflichtet, sein ERP-System in der Zukunft fortzuführen (so dass Ihre Investition sicher ist)

**1999** 

Seite 9 von 9